## <span id="page-0-0"></span>Package 'tkrplot'

October 19, 2022

Version 0.0-27 Author Luke Tierney <luke-tierney@uiowa.edu> Description Simple mechanism for placing R graphics in a Tk widget. Title TK Rplot **Depends**  $R$  ( $>= 2.13$ ), grDevices, tcltk License GPL Maintainer Luke Tierney <luke-tierney@uiowa.edu> SystemRequirements Windows or X11 NeedsCompilation yes Repository CRAN Date/Publication 2022-10-18 23:40:01 UTC

### R topics documented:

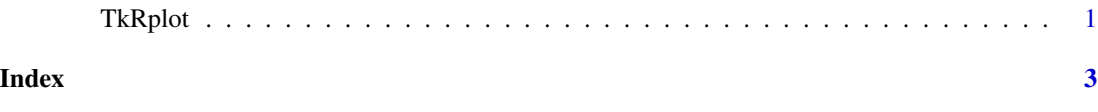

TkRplot *Tk Rplot*

#### Description

Placing R graphics in a Tk image.

#### Usage

```
tkrplot(parent, fun, hscale=1, vscale=1)
tkrreplot(lab, fun = lab$fun, hscale=lab$hscale, vscale=lab$vscale)
tkpersp(x,y,z, theta = 30,phi = 30,expand = 0.5, r = sqrt(3), ...)
```
#### Arguments

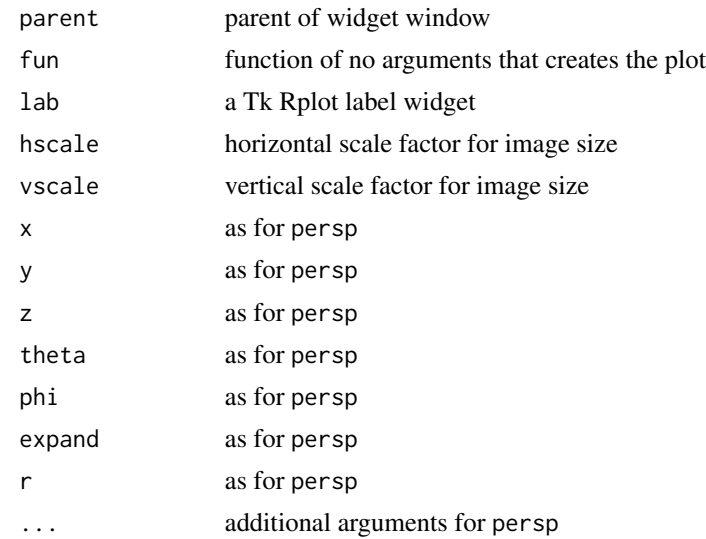

#### Details

The function tkrplot creates and returns a Tk label widget containing a Tk image of type Rplot. For now the size is hard-wired. The plot is created by calling fun with a special device used create the image.

The function tkrreplot calls fun to place a new plot in the Rplot widget lab.

tkpersp is called like persp but produces a plot in which some of the parameters of persp are controlled graphically.

#### Examples

```
## Not run:
## These cannot be run by examples() but should be OK when pasted
## into an interactive R session with the tcltk package loaded
tt <- tktoplevel()
bb < -1img <-tkrplot(tt, function() plot(1:20,(1:20)^bb))
f<-function(...) {
   b <- as.numeric(tclvalue("bb"))
    if (b != bb) {
       bb < - btkrreplot(img)
    }
}
s <- tkscale(tt, command=f, from=0.05, to=2.00, variable="bb",
             showvalue=FALSE, resolution=0.05, orient="horiz")
tkpack(img,s)
## End(Not run)
```
# <span id="page-2-0"></span>Index

∗ misc TkRplot, [1](#page-0-0)

tkpersp *(*TkRplot*)*, [1](#page-0-0) TkRplot, [1](#page-0-0) tkrplot *(*TkRplot*)*, [1](#page-0-0) tkrreplot *(*TkRplot*)*, [1](#page-0-0)